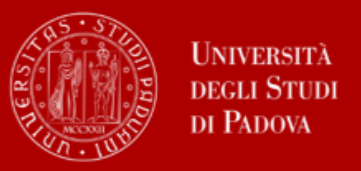

**UNIVERSITÀ** DEGLI STUDI DI PADOVA

**A.A. 2024/2025** SCUOLA DI ECONOMIA E SCIENZE POLITICHE

# **BANDO DI AMMISSIONE**

*Corso di laurea ad accesso programmato***:**

# **SERVIZIO SOCIALE**

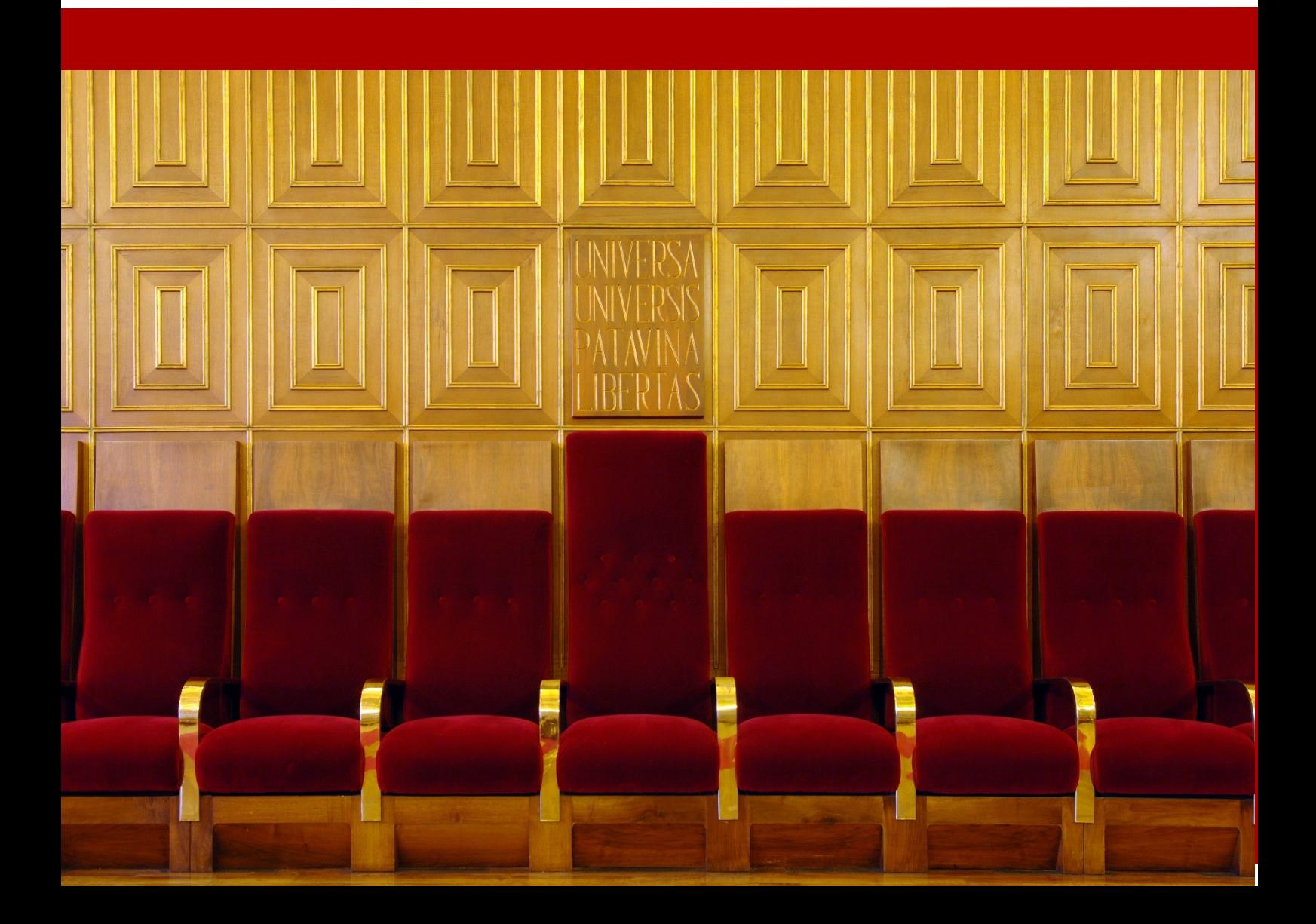

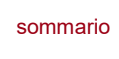

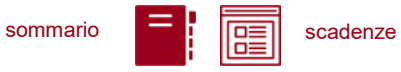

## **RIEPILOGO SCADENZE**

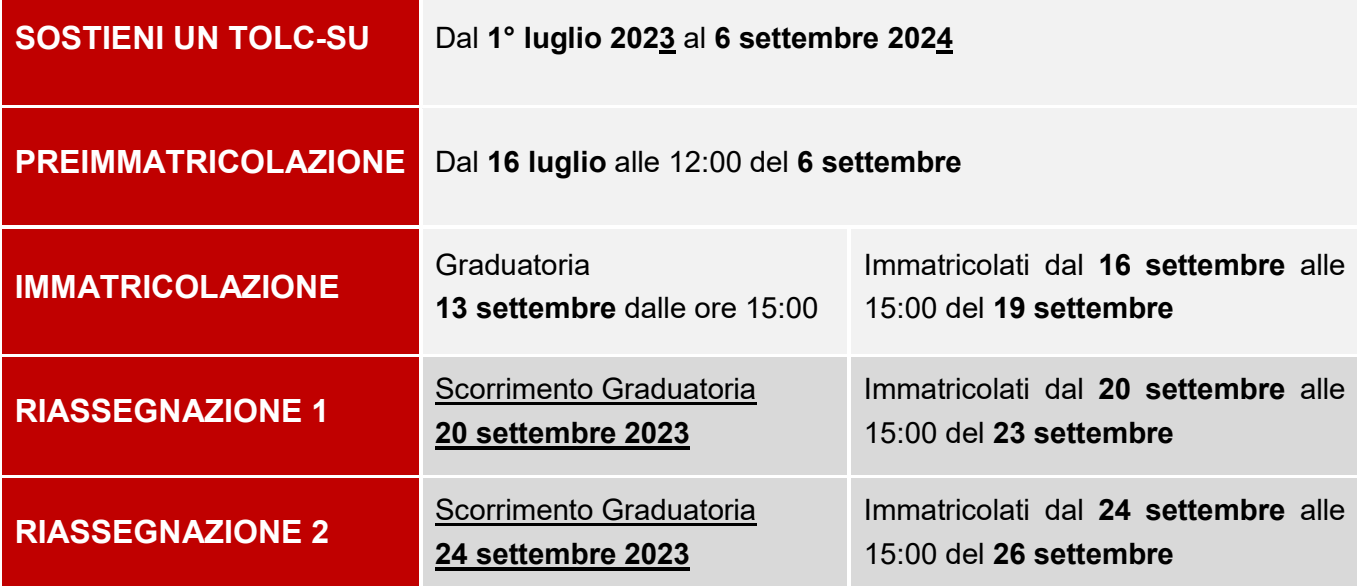

## **Non risulti tra le persone ammesse?**

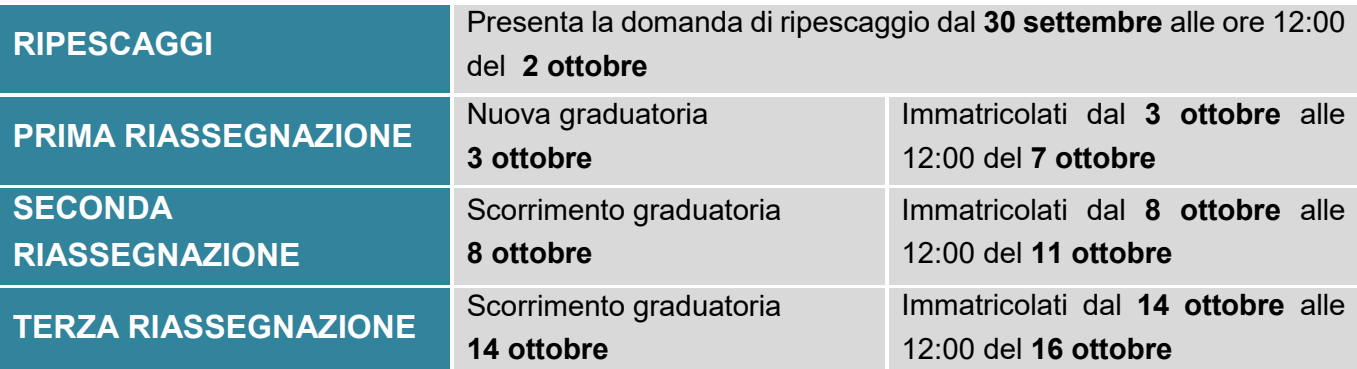

scadenze

*NOTA BENE: Il sommario è cliccabile e rimanda ai paragrafi del testo per facilitare la navigazione. Si raccomanda comunque di porre attenzione alle informazioni contenute nell'intero* bando *di ammissione.* 

## <span id="page-2-0"></span>**SOMMARIO**[\\_Toc157608078](#page-2-0)

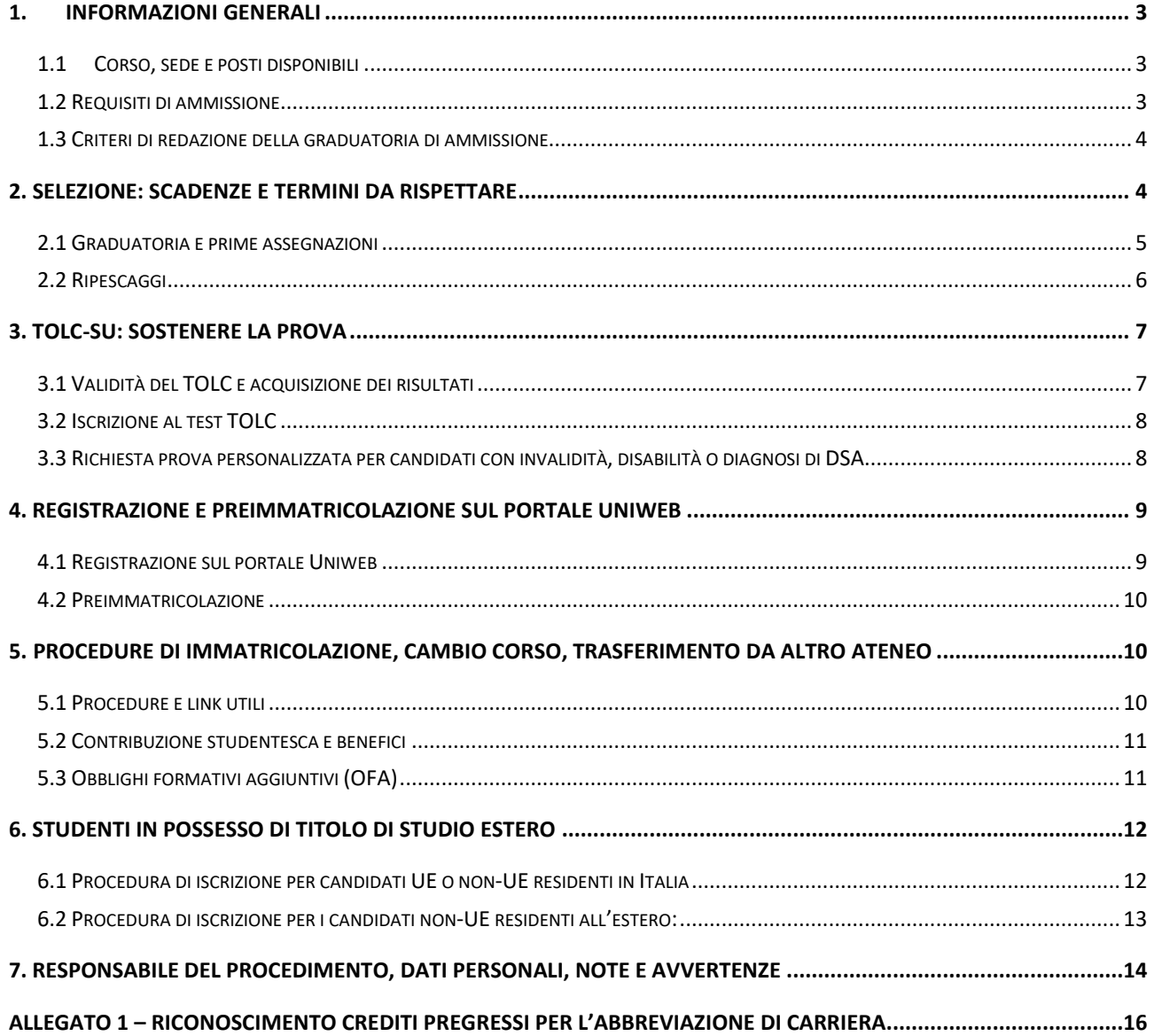

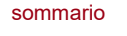

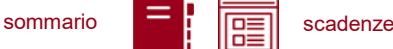

## <span id="page-3-0"></span>**1. INFORMAZIONI GENERALI**

Sono aperte le selezioni per l'ammissione al corso di laurea in Servizio Sociale<sup>1</sup> per l'anno accademico 2024/25.

La durata normale del corso è di 3 anni e a conclusione degli studi viene conferita la Laurea in Servizio Sociale.

Le informazioni relative agli insegnamenti attivi e il regolamento didattico sono disponibili alla pagina [https://didattica.unipd.it/,](https://didattica.unipd.it/) selezionando "Scuola di Economia e Scienze Politiche" e il corso di interesse.

È possibile fare richiesta di iscrizione a tempo parziale per motivi familiari, di lavoro o di salute. Maggiori informazioni in merito sono disponibili alla pagina [www.unipd.it/contribuzione-benefici.](http://www.unipd.it/contribuzione-benefici)

È possibile richiedere il **riconoscimento di crediti** già acquisiti in carriere universitarie precedenti per accedere al corso con abbreviazione di carriera. Il riconoscimento avviene presentando una apposita domanda online, come indicato a pagina [www.unipd.it/riconoscimento-crediti-pregressi.](http://www.unipd.it/riconoscimento-crediti-pregressi) Le informazioni sulle modalità di accesso al corso per coloro che hanno ottenuto una delibera con delle attività riconosciute sono disponibili nell'[allegato 1](#page-16-0) del presente bando.

#### <span id="page-3-1"></span>**1.1 Corso, sede e posti disponibili**

Sono previsti **complessivamente,** per l'ammissione al primo anno del corso di Laurea in Servizio Sociale i seguenti posti:

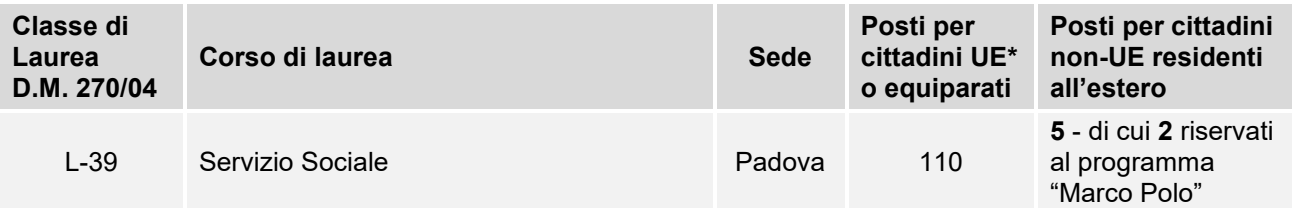

*\* dell'Unione Europea*

#### <span id="page-3-2"></span>**1.2 Requisiti di ammissione**

Per accedere al corso di studio i candidati e le candidate<sup>2</sup> devono:

1) essere in possesso del **diploma** di scuola secondaria superiore, conseguito in Italia o all'estero. In caso di possesso di un **titolo di studio estero** riconosciuto idoneo per l'accesso alla formazione universitaria secondo la normativa vigente [\(www.unipd.it/iscrizioni-studenti](http://www.unipd.it/iscrizioni-studenti-internazionali)[internazionali\)](http://www.unipd.it/iscrizioni-studenti-internazionali) è necessario seguire le procedure indicate al [punto 6](#page-12-2) del presente bando.

<sup>1</sup> L'attivazione del primo anno dei corsi di studio è subordinata all'accreditamento degli stessi secondo quanto previsto dal D.M. 1154/2021 "Autovalutazione, valutazione, accreditamento iniziale e periodico delle sedi e dei corsi di studio" e al raggiungimento di un numero minimo di preimmatricolazioni; pertanto se il Corso non sarà accreditato o se il numero di domande di preimmatricolazione presentate sarà inferiore a 30 (5 per ogni curriculum), il Corso non verrà attivato. Tutte le informazioni relative all'attivazione del corso sono pubblicate all'indirizzo interne[t http://www.unipd.it.](http://www.unipd.it/) Il numero minimo indicato non si applica ai Corsi di studio di nuova istituzione, professionalizzanti ed interateneo.

<sup>2</sup> D'ora in avanti i termini relativi a persone sono riportati nella forma maschile al solo fine di garantire una migliore leggibilità del testo ma si riferiscono indistintamente a tutti i generi.

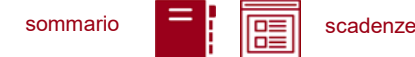

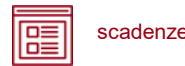

- 2) **partecipare alla selezione** [\(punto 2\)](#page-4-1):
	- sostenendo un test **TOLC-SU** CISIA [\(punto 3\)](#page-7-0) entro le scadenze perentorie previste dalla selezione;
	- **preimmatricolandosi** nel portale [www.uniweb.unipd.it](http://www.uniweb.unipd.it/) [\(punto 4\)](#page-9-0) entro le scadenze perentorie previste dalla selezione. Gli studenti che utilizzano un titolo estero per l'accesso al corso devono seguire la procedura e le scadenze indicate al [punto 6.](#page-12-2)

e

L'ordine di completamento delle operazioni di preimmatricolazione e sostenimento del TOLC-SU è ininfluente ai fini dell'accesso, purché entrambe siano completate entro i termini previsti;

- 3) **risultare ammessi**: la graduatoria degli ammessi e dei non ammessi e le eventuali assegnazioni e ripescaggi vengono pubblicati nelle date e alle pagine previste dalla selezione [\(punto 2\)](#page-4-1);
- 4) **immatricolarsi** [\(punto 5\)](#page-10-4): i candidati ammessi devono presentare la domanda di immatricolazione, cambio corso o trasferimento da altro Ateneo entro le scadenze perentorie previste dalla selezione [\(punto 2\)](#page-4-1).

#### <span id="page-4-0"></span>**1.3 Criteri di redazione della graduatoria di ammissione**

Nella graduatoria, redatta in ordine di punteggio complessivo del TOLC-SU (escluso il punteggio della sezione di Inglese), sono inseriti **solo i candidati idonei,** quindi che si siano preimmatricolati [\(punto 4\)](#page-9-0) e che abbiano sostenuto un TOLC-SU [\(punto 3\)](#page-7-0) entro le scadenze previste.

In caso di parità di punteggio, viene data precedenza al candidato che ha conseguito il voto più alto nella sezione "Comprensione del testo e conoscenza della lingua italiana"; in caso di ulteriore parità, al più giovane.

Nel caso in cui sia stato svolto più di un test TOLC-SU [\(punto 3\)](#page-6-1), ai fini della formazione della graduatoria viene considerato quello con il **punteggio più elevato** tra quelli sostenuti entro le scadenze della selezione.

## <span id="page-4-1"></span>**2. SELEZIONE: SCADENZE E TERMINI DA RISPETTARE**

Per partecipare alla selezione è necessario sostenere il test TOLC-SU CISIA; la struttura del test e le conoscenze richieste (Syllabus) sono disponibili alla pagina [https://www.cisiaonline.it/area](https://www.cisiaonline.it/area-tematica-tolc-studi-umanistici/struttura-della-prova-e-syllabus-2/)[tematica-tolc-studi-umanistici/struttura-della-prova-e-syllabus-2/](https://www.cisiaonline.it/area-tematica-tolc-studi-umanistici/struttura-della-prova-e-syllabus-2/) Le modalità di prenotazione del test sono disponibili al [punto 3.](#page-7-0)

Nei punti successivi sono riportate le scadenze e le procedure da seguire per partecipare alla selezione.

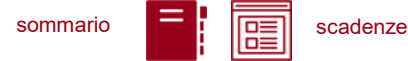

#### <span id="page-5-0"></span>**2.1 Graduatoria e prime assegnazioni**

Per accedere al corso è necessario:

- 1. **sostenere almeno un test TOLC-SU** [\(punto 3\)](#page-7-0) nel periodo **1° luglio 2023 – 6 settembre 2024**.
- 2. **preimmatricolarsi** [\(punto 4\)](#page-9-0) **dal 16 luglio (ore 15:00) al 6 settembre 2024 (ore 12:00).** Dopo il 13 settembre viene automaticamente acquisito il miglior punteggio conseguito dal candidato, fra i TOLC-SU sostenuti nel periodo previsto;
- 3. **risultare ammessi**: la graduatoria degli ammessi e dei non ammessi e le successive assegnazioni vengono pubblicate nelle date e alle pagine indicate nella tabella sottostante; la **pubblicazione ha valore di comunicazione ufficiale agli interessati** e contiene anche l'indicazione degli eventuali OFA attribuiti ([punto 5.3\)](#page-11-1);
- 4. **immatricolarsi:** i candidati ammessi devono presentare la domanda di immatricolazione, cambio corso o trasferimento da altro Ateneo [\(punto 5\)](#page-10-4) entro le scadenze perentorie indicate nella tabella sottostante.

I candidati con titolo di accesso estero possono partecipare alla presente selezione seguendo le procedure indicate al [punto 6.](#page-12-2)

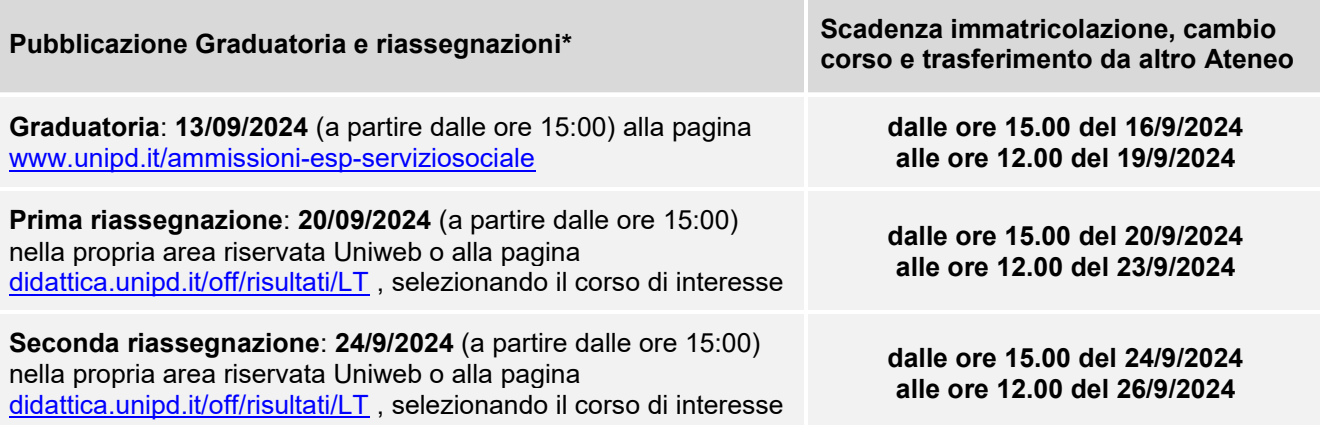

*\*La riassegnazione è vincolata all'effettiva presenza di posti disponibili da assegnare nel Corso di studi.*

**Attenzione:** il mancato rispetto delle scadenze e dei termini delle procedure indicate e del contestuale pagamento della prima rata equivale a rinuncia al posto, che verrà rimesso a concorso nelle riassegnazioni successive.

Coloro che non risultano ammessi durante queste prime assegnazioni possono partecipare ai ripescaggi, come indicato al punto successivo.

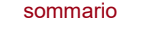

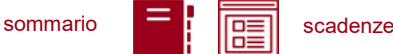

#### <span id="page-6-0"></span>**2.2 Ripescaggi**

La procedura di ripescaggio consiste nella dichiarazione di interesse da parte del candidato a partecipare ad ulteriori scorrimenti per l'accesso al corso di laurea in Servizio Sociale.

Gli eventuali posti vacanti vengono pubblicati alla pagina [www.unipd.it/ammissioni-esp](http://www.unipd.it/ammissioni-esp-serviziosociale)[serviziosociale](http://www.unipd.it/ammissioni-esp-serviziosociale) il **30/9/2024**.

La procedura viene attivata anche nel caso in cui i posti risultino esauriti, in quanto nelle successive assegnazioni la situazione potrebbe variare.

Possono presentare domanda di ripescaggio tutti i candidati presenti nella graduatoria di merito che non risultino in posizione "annullato", per qualunque motivazione.

La domanda va presentata **a partire dal 30/9/2024 (ore 15:00) ed entro le ore 12.00 del 2/10/2024,** tramite la propria area riservata [Uniweb,](http://www.uniweb.unipd.it/) cliccando su *Didattica Preimmatricolazione ad accesso programmato***.**

**Attenzione:** la mancata presentazione della domanda di ripescaggio nei termini previsti comporta l'esclusione dalle successive riassegnazioni.

Nella tabella sottostante sono indicate le date di pubblicazione delle riassegnazioni, con i rispettivi termini **perentori** per l'immatricolazione, cambio corso o trasferimento da altro Ateneo. Le procedure da seguire per presentare la domanda sono indicate al [punto 5.](#page-10-4)

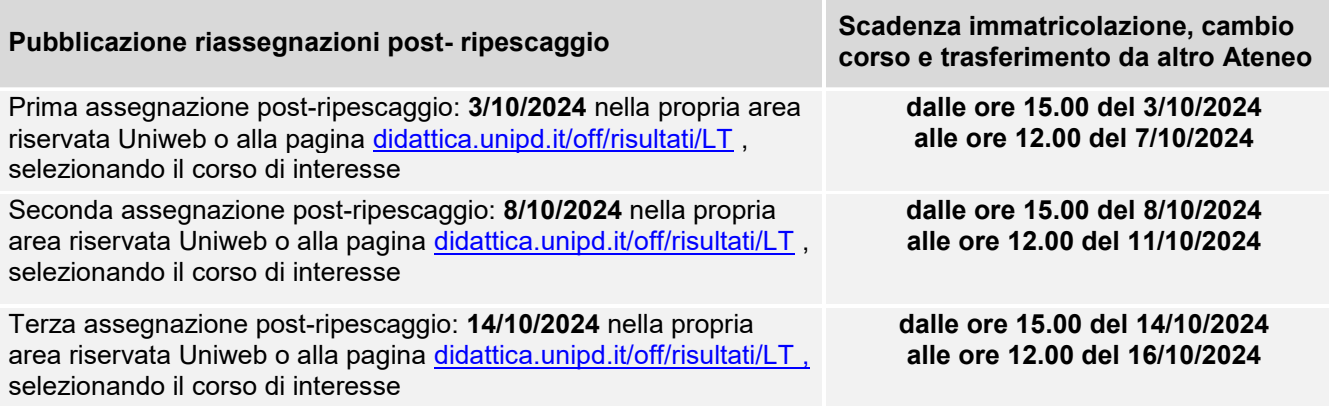

*\*Le riassegnazioni sono vincolate all'effettiva presenza di posti disponibili da assegnare nel Corso di studi.*

<span id="page-6-1"></span>**Attenzione:** il mancato rispetto delle scadenze e dei termini delle procedure indicate e del contestuale pagamento della prima rata equivale a rinuncia al posto, che verrà rimesso a concorso nelle riassegnazioni successive.

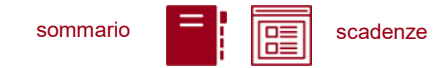

### <span id="page-7-0"></span>**3. TOLC-SU: SOSTENERE LA PROVA**

Il TOLC-SU è il test necessario all'ammissione al corso in Servizio Sociale. Viene erogato on line su piattaforma predisposta dal CISIA, un consorzio di Atenei italiani.

#### <span id="page-7-1"></span>**3.1 Validità del TOLC e acquisizione dei risultati**

Per essere valido per la partecipazione alla selezione, il **TOLC-SU** deve essere sostenuto:

#### **nelle scadenze indicate per la selezione** [\(punto 2\)](#page-4-1).

**Attenzione:** Il solo sostenimento del test TOLC non è condizione sufficiente per l'accesso ai corsi: è necessaria anche la **preimmatricolazione**, come riportato al [punto 1.2.](#page-3-2)

Un TOLC di una stessa tipologia può essere svolto al massimo una volta per ogni mese solare, anche dall'estero. Si può selezionare la sede "Padova" per sostenere il test a distanza in un'aula virtuale (TOLC@CASA) o in presenza presso un'aula fisica (TOLC all'Università) gestita dall'Università degli Studi di Padova.

Il test è **valido sia se viene sostenuto in modalità "@casa" che "all'Università**", presso qualunque ateneo consorziato e presente [nella lista delle sedi aderenti del sito CISIA.](https://www.cisiaonline.it/area-tematica-tolc-cisia/home-tolc-generale/)

È possibile sostenere uno o più TOLC-SU per partecipare alla selezione. Ai fini della formazione della graduatoria viene considerato il TOLC-SU con il **miglior punteggio tra quelli sostenuti entro le scadenze**.

Il punteggio del TOLC-SU viene acquisito **automaticamente** dall'Ateneo di Padova e reso disponibile nel portale Uniweb dopo la chiusura delle preimmatricolazioni e prima della formazione delle graduatorie. L'acquisizione avviene tramite il **codice fiscale**, che deve risultare identico sul portale Uniweb [\(punto 4\)](#page-9-0) e sul portale CISIA.

L'aggiornamento definitivo dei punteggi del TOLC avviene automaticamente entro 3 giorni lavorativi dalla chiusura delle preimmatricolazioni: eventuali segnalazioni di **mancata acquisizione** dei risultati saranno prese in carico **successivamente** a questo lasso di tempo, **e prima** della pubblicazione della graduatoria per la selezione a cui si sta partecipando. Le segnalazioni vanno inviate a: [immatricolazioni.studenti@unipd.it](mailto:immatricolazioni.studenti@unipd.it)

*Ad esempio, le preimmatricolazioni chiudono il 13 settembre e la graduatoria viene pubblicata il 19 settembre: si invita a segnalare l'eventuale mancato aggiornamento del proprio punteggio nell'area riservata di Uniweb, alla mail indicata, il giorno 16 settembre.*

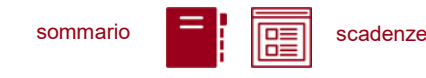

È consentito anche agli studenti iscritti al 4° anno di scuola secondaria superiore sostenere un test TOLC nelle sessioni previste per il 2024, con la possibilità di utilizzarlo per partecipare alle selezioni dell'a.a. 2024/25: per la validità dei TOLC sostenuti in tale prospettiva andrà comunque fatto riferimento al bando di ammissione per l'a.a. 2024/25.

#### <span id="page-8-0"></span>**3.2 Iscrizione al test TOLC**

Il test TOLC viene erogato tramite la piattaforma predisposta da CISIA. Per tutte le operazioni riguardanti la registrazione, la prenotazione e il sostenimento del test e le norme che regolano queste fasi è necessario fare riferimento al portale [www.cisiaonline.it/](http://www.cisiaonline.it/).

Si segnala che il test deve essere prenotato, **fino ad esaurimento posti**, con un minimo di 7-10 giorni di anticipo dalla data di sostenimento. Si consiglia quindi di prenotare la propria partecipazione con adeguato anticipo, per rientrare nella scadenza prevista dal presente bando [\(punto 1.2\)](#page-3-2).

**Iscrizione** al test di ammissione TOLC: [https://tolc.cisiaonline.it/studenti\\_tolc/user\\_test\\_tolc.php](https://tolc.cisiaonline.it/studenti_tolc/user_test_tolc.php)

**Struttura** dei test TOLC e **conoscenze** richieste (Syllabus): [www.cisiaonline.it/area-tematica-tolc-cisia/home-tolc-generale](http://www.cisiaonline.it/area-tematica-tolc-cisia/home-tolc-generale)

**Date e sedi** per l'erogazione dei test TOLC: [tolc.cisiaonline.it/calendario.php](https://tolc.cisiaonline.it/calendario.php)

**Regolamenti** TOLC e TOLC@CASA Studenti: [www.cisiaonline.it/area-tematica-tolc-cisia/regolamenti/](http://www.cisiaonline.it/area-tematica-tolc-cisia/regolamenti/)

#### **Contatti e assistenza**

Per l'utilizzo del portale CISIA e la prenotazione del TOLC: [helpdesk.cisiaonline.it](https://helpdesk.cisiaonline.it/)

#### <span id="page-8-1"></span>**3.3 Richiesta prova personalizzata per candidati con invalidità, disabilità o diagnosi di DSA**

I candidati con invalidità, disabilità o disturbi specifici dell'apprendimento (DSA), a norma dell'articolo 16 della legge n. 104/1992 e della legge n.170/2010, possono, all'interno della procedura di iscrizione al test nel portale CISIA [\(punto 3.2\)](#page-8-0), richiedere una prova di ammissione con tempi aggiuntivi e/o supporti personalizzati, allegando la seguente documentazione:

- **certificato di invalidità civile e/o certificazione** di cui alla legge n. 104 del 1992 rilasciata dalla commissione medica competente per territorio, comprovante il tipo di disabilità (NO OMISSIS) e, ove prevista, la percentuale di invalidità riconosciuta. Il candidato ha diritto ad un tempo aggiuntivo non eccedente il 50% in più rispetto a quello previsto per lo svolgimento del test;
- **diagnosi certificativa di DSA** rilasciata da non più di 3 anni, se antecedente al compimento del diciottesimo anno d'età, oppure in epoca successiva al compimento del diciottesimo anno di età, da strutture sanitarie locali pubbliche o da enti e professionisti accreditati con il servizio sanitario regionale. Laddove non già specificato nella diagnosi, richiedere alla struttura privata accreditata il codice/n. di accreditamento. In aderenza a quanto previsto dalle "Linee guida sui disturbi specifici dell'apprendimento" allegate al D.M. 12 luglio 2011 prot. n. 5669, ai candidati con DSA

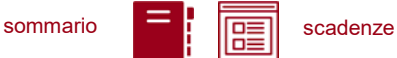

è concesso un tempo aggiuntivo pari ad un massimo del 30% in più rispetto a quello definito per la prova di ammissione.

I candidati con DSA possono richiedere tempi aggiuntivi e/o supporti personalizzati con la certificazione medica di cui sono in possesso, anche se scaduta. La nuova documentazione, aggiornata per il ciclo di studi universitari, dovrà essere inviata a [inclusione.studenti@unipd.it](mailto:inclusione.studenti@unipd.it) entro e non oltre il 30 settembre del 2025.

Non vengono però in nessun caso accettati piani didattici personalizzati (PDP), diagnosi di DSA rilasciate prima dell'ultimo ciclo scolastico (scuola secondaria di secondo grado) e/o da privati non accreditati.

- **dichiarazione sostitutiva dell'atto di notorietà** in cui il candidato dichiara che quanto attestato nel certificato non è stato revocato, sospeso o modificato, utilizzando la modulistica disponibile nel portale CISIA;
- **documento d'identità** o di riconoscimento in corso di validità.

I candidati con invalidità, disabilità o con DSA di paesi UE e paesi non-UE residenti all'estero che intendano usufruire di supporti personalizzati, devono presentare la certificazione legalizzata, ove previsto dalle norme internazionali vigenti, attestante lo stato di invalidità, disabilità o di DSA, rilasciata nel paese di residenza, accompagnata da una traduzione, giurata o certificata dalle rappresentanze diplomatiche italiane conforme al testo originale, in lingua italiana o in lingua inglese. L'Ufficio Servizi agli Studenti – Settore Inclusione, incaricato di esaminare tali certificazioni, accerta che la documentazione straniera attesti una condizione di invalidità, disabilità o di DSA riconosciuta dalla normativa italiana.

I candidati potranno verificare l'assegnazione dei supporti all'interno della piattaforma di erogazione del TOLC.

Non sono in ogni caso ammessi strumenti quali dizionari e/o vocabolari, formulari, tavola periodica degli elementi, mappe concettuali, computer (diverso da quello utilizzato per lo svolgimento del test), tablet, smartphone, smart glasses ed altri strumenti similari.

In presenza di una condizione di particolare complessità si suggerisce di richiedere un colloquio con personale dedicato, utilizzando l'apposito form online per la richiesta di appuntamento con il Settore Inclusione, per fare presenti le proprie necessità individuali:

[https://web.unipd.it/prenotazioniservizi/settore-inclusione/.](https://web.unipd.it/prenotazioniservizi/settore-inclusione/)

Ulteriori informazioni alla pagina: [www.unipd.it/accoglienza-prove-ingresso.](http://www.unipd.it/accoglienza-prove-ingresso)

## <span id="page-9-0"></span>**4. REGISTRAZIONE E PREIMMATRICOLAZIONE SUL PORTALE UNIWEB**

La domanda di preimmatricolazione si compila accedendo al portale [www.uniweb.unipd.it](http://www.uniweb.unipd.it/)

#### **nelle scadenze indicate per la selezione** [\(punto 2\)](#page-4-1)

#### <span id="page-9-1"></span>**4.1 Registrazione sul portale Uniweb**

Nel caso in cui si acceda per la prima volta al portale [www.uniweb.unipd.it,](http://www.uniweb.unipd.it/) è necessario registrarsi e creare una nuova utenza cliccando sulle voci *Menu Registrazione*.

## **UNIVERSITÀ DEGLI STUDI DI PADOVA** 9

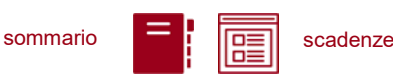

Al termine della registrazione si ricevono via e-mail nome utente e codice di attivazione con cui accedere alla pagina *[uniweb.unipd.it/password/index.php/it/utenti/identifica/azione/a,](https://uniweb.unipd.it/password/index.php/it/utenti/identifica/azione/a) dove verrà* richiesto di impostare tre domande di sicurezza e una password. Col nome utente ottenuto e la password impostata si può accedere alla propria area riservata.

La registrazione al portale [www.uniweb.unipd.it](http://www.uniweb.unipd.it/) può essere effettuata anche utilizzando le credenziali SPID, cliccando sulle voci *Menu Registrazione con SPID.*

Per problemi di accesso è possibile contattare il Call Centre di Ateneo [\(www.unipd.it/callcentre\)](http://www.unipd.it/callcentre).

**Attenzione:** L'indirizzo e-mail personale inserito nel proprio profilo Uniweb è il canale di comunicazione attraverso il quale vengono fornite eventuali scadenze e istruzioni utili per l'accesso al corso. Le e-mail inviate a tale scopo hanno valore di comunicazione ufficiale.

#### <span id="page-10-1"></span>**4.2 Preimmatricolazione**

Per preimmatricolarsi è necessario accedere al portale [www.uniweb.unipd.it](http://www.uniweb.unipd.it/) e cliccare sulle voci *Didattica Preimmatricolazione ad accesso programmato Tipo Corso "Corso di Laurea" "Servizio Sociale"*.

**Contatti e assistenza***:* [www.unipd.it/immatricolazioni](http://www.unipd.it/immatricolazioni) e [www.unipd.it/callcentre](http://www.unipd.it/callcentre)

## <span id="page-10-4"></span><span id="page-10-2"></span><span id="page-10-0"></span>**5. PROCEDURE DI IMMATRICOLAZIONE, CAMBIO CORSO, TRASFERIMENTO DA ALTRO ATENEO**

#### <span id="page-10-3"></span>**5.1 Procedure e link utili**

Per potersi immatricolare, cambiare corso o trasferirsi da altro Ateneo è necessario:

- **essersi preimmatricolati** [\(punto 4\)](#page-9-0) entro le scadenze indicate;
- **aver sostenuto il test TOLC** [\(punto 3\)](#page-7-0) entro le scadenze previste e **risultare ammessi** nella graduatoria di merito o nelle successive riassegnazioni o ripescaggi.

La domanda di immatricolazione, cambio corso o trasferimento da altro Ateneo va presentata

#### **nelle date previste dalla selezione** [\(punto 2\)](#page-4-1).

Le procedure di iscrizione nelle modalità di immatricolazione standard, cambio corso e trasferimento da altro ateneo, sono riportate nel seguente documento: [www.unipd.it/node/59918](http://www.unipd.it/node/59918)

**Attenzione:** il mancato rispetto delle scadenze e dei termini delle procedure indicate e del contestuale pagamento della prima rata equivale a rinuncia al posto, che viene rimesso a concorso nelle riassegnazioni successive.

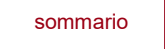

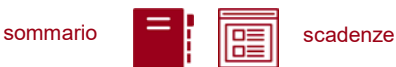

Tutte le procedure di iscrizione al corso risulteranno effettive solo in seguito al perfezionamento da parte dell'Ufficio carriere studenti - Settore Immatricolazioni e prove di accesso; dell'operazione verrà data comunicazione tramite l'invio di una mail all'indirizzo di posta elettronica registrato nel portale Uniweb.

**Contatti e assistenza:** [www.unipd.it/immatricolazioni](http://www.unipd.it/immatricolazioni) e [www.unipd.it/callcentre](http://www.unipd.it/callcentre)

#### <span id="page-11-0"></span>**5.2 Contribuzione studentesca e benefici**

Per le nuove immatricolazioni l'importo della prima rata della contribuzione universitaria, per l'a.a. 2024/25, è pari a 204,00 euro (di cui: 188,00 Euro di tassa regionale<sup>3</sup> per il diritto allo studio universitario e 16,00 Euro di imposta di bollo).

**Informazioni** in merito a rate, pagamenti, borse di studio ed eventuali esoneri: [www.unipd.it/contribuzione-benefici](http://www.unipd.it/contribuzione-benefici)

**Contatti e assistenza**: [benefici.studenti@unipd.it](mailto:benefici.studenti@unipd.it)

#### <span id="page-11-1"></span>**5.3 Obblighi formativi aggiuntivi (OFA)**

L'OFA è un'attività formativa aggiuntiva soprannumeraria che viene inserita nel libretto degli studenti immatricolati che non raggiungono il punteggio minimo richiesto nella prova di ammissione.

Per il Corso di laurea in Servizio Sociale viene attribuito l'OFA se il punteggio totale (compresa la sezione di Inglese) è minore di **25/80**.

Nel caso in cui sia stato sostenuto più di un test TOLC-SU, per l'attribuzione degli OFA viene preso in considerazione il TOLC-SU con il quale è stata redatta la graduatoria, ovvero quello con il punteggio migliore tra quelli svolti entro le scadenze della selezione.

Gli studenti a cui è stato attribuito l'OFA devono sostenere e superare un apposito test **entro il 30 settembre 2025**. Chi non avrà assolto gli obblighi formativi entro tale data non può proseguire gli studi nel Corso di laurea in Servizio Sociale o in un Corso affine, ma può chiedere l'ammissione ad un altro Corso di Laurea. È possibile ritornare al Corso di Laurea in Servizio Sociale solo in seguito a rinuncia agli studi o ad un provvedimento di esclusione partecipando nuovamente ad una selezione per l'accesso.

Maggiori informazioni sull'attribuzione dell'OFA e le sue implicazioni per la propria carriera sono disponibili nel regolamento didattico del corso di proprio interesse, alla pagina [didattica.unipd.it.](https://didattica.unipd.it/)

 $^3$  L'importo potrebbe variare in base alle disposizioni regionali

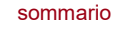

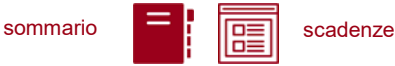

## <span id="page-12-0"></span>**6. STUDENTI IN POSSESSO DI TITOLO DI STUDIO ESTERO**

<span id="page-12-2"></span>L'ammissione di studenti in possesso di titolo di studio estero avviene secondo le disposizioni del Ministero dell'Università e della Ricerca, disponibili alla pagina [www.mur.gov.it/it](http://www.mur.gov.it/it) - Università -Mobilità internazionale - Studenti in entrata internazionali - Studenti stranieri, previo superamento delle prove previste e presentazione della documentazione necessaria. Per eventuali chiarimenti è possibile rivolgersi al Settore Admissions and Welcome del Global Engagement Office, email [international.admission@unipd.it.](mailto:international.admission@unipd.it)

#### <span id="page-12-1"></span>**6.1 Procedura di iscrizione per candidati UE o non-UE residenti in Italia**

Sono equiparati ai cittadini UE:

- i cittadini di Norvegia, Islanda, Lichtenstein e alla Confederazione Elvetica, alla Repubblica di San Marino e alla Santa Sede;

- i cittadini non UE di cui al d.lgs. n. 286/98 art. 39 comma 5 e successive modifiche e integrazioni.

I candidati non-UE residenti in Italia saranno ammessi con riserva di verifica del permesso di soggiorno.

Per partecipare alle selezioni, ai candidati è richiesto di:

- 1. sostenere la **prova di accesso** tramite il portale [www.cisiaonline.it/](http://www.cisiaonline.it/) nelle modalità e nelle tempistiche indicate nel presente bando [\(punto 3\)](#page-7-0);
- 2. effettuare **la preimmatricolazione** nel portale [www.uniweb.unipd.it/](http://www.uniweb.unipd.it/) nelle modalità e nelle tempistiche indicate nel presente bando  $(punto 4)$ ;
- 3. caricare la **documentazione necessaria per la verifica del titolo estero di accesso** e per l'eventuale inserimento del voto di diploma nelle graduatorie tramite il portale [apply.unipd.it](http://apply.unipd.it/) secondo le modalità specificate nella pagina: [www.unipd.it/studiare-italiano-come-fare-domanda,](http://www.unipd.it/studiare-italiano-come-fare-domanda) La domanda deve essere inviata a partire **dal 2/6/2024 ed entro le ore 12:00 - ora locale - (GMT + 1) del 13/9/2024.**

Per finalizzare l'immatricolazione ai candidati ammessi è richiesto di:

- 1. presentare la **domanda di immatricolazione online** nel portale [www.uniweb.unipd.it](http://www.uniweb.unipd.it/) ed effettuare il **pagamento della prima rata** nelle modalità ed entro i termini indicati nel presente bando [\(punto 5\)](#page-10-0);
- 2. conseguire il **diploma di scuola secondaria superiore** nelle modalità ed entro i termini indicati nel presente bando. I candidati sono esonerati dal requisito di conoscenza della lingua italiana ai sensi del d.lgs. n. 286/98 art. 39 comma 5 e successive modifiche e integrazioni;
- 3. presentare al settore Admissions and Welcome del Global Engagement Office la **documentazione originale prevista**, secondo le modalità che verranno indicate nella pagina [www.unipd.it/studiare-italiano-immatricolarsi.](http://www.unipd.it/studiare-italiano-immatricolarsi)

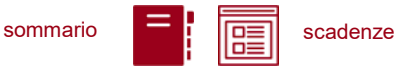

La mancata presentazione della documentazione, la presentazione di documentazione incompleta o di un titolo di studio non idoneo non consentono il perfezionamento dell'immatricolazione da parte degli uffici competenti.

Al fine di garantire un regolare avvio della didattica, tutti gli studenti internazionali dovranno essere regolarmente immatricolati e dotati di tutti i documenti necessari entro il 31 ottobre 2024.

#### <span id="page-13-0"></span>**6.2 Procedura di iscrizione per i candidati non-UE residenti all'estero:**

Per partecipare alle selezioni, ai candidati è richiesto di:

- 1. sostenere la **prova di accesso** tramite il portale [www.cisiaonline.it/](http://www.cisiaonline.it/) nelle modalità e nelle tempistiche indicate nel presente bando [\(punto 3\)](#page-7-0);
- 2. effettuare la **preiscrizione sul portale Universitaly** [www.universitaly.it,](http://www.universitaly.it/) indicando l'Università degli Studi di Padova e il corso di studio di proprio interesse. La preiscrizione è necessaria per richiedere il visto per studio presso la rappresentanza diplomatica italiana del Paese di residenza;
- 3. caricare la **documentazione necessaria per la verifica del titolo estero di accesso** e per l'eventuale inserimento del voto di diploma nelle graduatorie tramite il portale [apply.unipd.it](http://apply.unipd.it/) secondo le modalità specificate alla pagina [www.unipd.it/studiare-italiano-come-fare-domanda.](http://www.unipd.it/studiare-italiano-come-fare-domanda) La domanda deve essere inviata a partire **dal 2/6/2024 ed entro le ore 12:00 - ora locale - (GMT + 1) del 13/9/2024**.

Per finalizzare l'immatricolazione ai candidati ammessi è richiesto di:

- 1. accettare **l'offerta di ammissione** ed effettuare il **pagamento della prima rata** seguendo le indicazioni che verranno inviate tramite il portale [apply.unipd.it;](http://apply.unipd.it/)
- 2. conseguire il **diploma di scuola secondaria superiore** e dimostrare di possedere una **conoscenza della lingua italiana di livello B2** entro il **30/9/2024** secondo le modalità indicate nella pagina: [www.unipd.it/prova-conoscenza-lingua-italiana;](http://www.unipd.it/prova-conoscenza-lingua-italiana)
- 3. all'arrivo in Italia, presentare al settore *Admissions and Welcome* del Global Engagement Office la **documentazione originale prevista**, secondo le modalità indicate nella pagina [www.unipd.it/studiare-italiano-immatricolarsi.](http://www.unipd.it/studiare-italiano-immatricolarsi)

La mancata presentazione della documentazione, la presentazione di documentazione incompleta o di un titolo di studio non idoneo non consentono il perfezionamento dell'immatricolazione da parte degli uffici.

<span id="page-13-1"></span>Al fine di garantire un regolare avvio della didattica, tutti gli studenti internazionali dovranno essere regolarmente immatricolati e dotati di tutti i documenti necessari entro il 31 ottobre 2024.

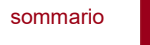

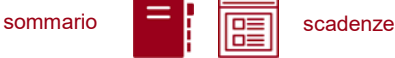

## **7. RESPONSABILE DEL PROCEDIMENTO, DATI PERSONALI, NOTE E AVVERTENZE**

- 1. Ai sensi dell'art. 4 della legge 241 del 7 agosto 1990 (Nuove norme in materia di procedimento amministrativo e di diritto di accesso ai documenti amministrativi) e successive modifiche, è nominata responsabile del procedimento amministrativo di accesso la Direttrice dell'Ufficio Carriere Studenti, Dott.ssa Maria Chiara Ferraresi.
- 2. I candidati hanno facoltà di esercitare il diritto di accesso agli atti del procedimento concorsuale secondo le modalità previste dal Decreto del Presidente della Repubblica del 12 aprile 2006 n. 184 (Regolamento recante disciplina in materia di accesso ai documenti amministrativi in conformità al capo V della Legge 241/90). L'istanza di accesso agli atti deve essere presentata all'Università degli Studi di Padova.

L'Università coinvolge il CISIA che tratterà tali richieste secondo quanto stabilito nel Regolamento di utilizzo del TOLC da parte degli studenti disponibile alla pagina [www.cisiaonline.it/area](http://www.cisiaonline.it/area-tematica-tolc-cisia/regolamenti)[tematica-tolc-cisia/regolamenti](http://www.cisiaonline.it/area-tematica-tolc-cisia/regolamenti) e nel Regolamento TOLC per le Sedi universitarie aderenti, nel rispetto della normativa vigente. Responsabile del Procedimento di Accesso agli Atti: la Direttrice dell'Ufficio Carriere Studenti, Dott.ssa Maria Chiara Ferraresi.

- 3. Normativa vigente in materia di dichiarazioni: nel caso in cui dalla documentazione presentata dal candidato risultino dichiarazioni false o mendaci, ferme restando le sanzioni previste dal codice penale e dalle leggi speciali in materia (artt. 75 e 76 D.P.R. 445/2000), il candidato decade d'ufficio dall'immatricolazione. L'Ateneo provvederà al recupero degli eventuali benefici concessi (es. borse di studio) e non procederà ad alcun tipo di rimborso delle tasse versate. La dichiarazione mendace comporterà, infine, l'esposizione all'azione di risarcimento danni da parte dei controinteressati.
- 4. Contemporanea iscrizione: la disciplina della contemporanea iscrizione è consultabile all'indirizzo [www.unipd.it/contemporanea-iscrizione](http://www.unipd.it/contemporanea-iscrizione) .
- 5. Il trattamento dei dati personali forniti dai candidati, raccolti per le finalità individuate nel presente Bando, avviene nel rispetto delle disposizioni del Regolamento UE 27.04.2016, n. 679 (General Data Protection Regulation, GDPR) e dell'informativa disponibile alla pagina [www.unipd.it/informativa-studenti.](http://www.unipd.it/informativa-studenti) Il trattamento dei dati da parte del CISIA verrà effettuato secondo quanto riportato nel "Regolamento di utilizzo del TOLC da parte degli utenti" disponibile alla pagina [www.cisiaonline.it/area-tematica-tolc-cisia/regolamenti/.](http://www.cisiaonline.it/area-tematica-tolc-cisia/regolamenti/)

Ulteriori informazioni generali sulla normativa vigente per l'ammissione sono disponibili alla pagina [www.unipd.it/avvisi-ammissione-corsi.](http://www.unipd.it/avvisi-ammissione-corsi)

Eventuali variazioni o integrazioni a quanto contenuto nel presente Bando per l'ammissione saranno:

- pubblicate nell'albo ufficiale di Ateneo;
- rese note nelle pagine web dell'Ateneo, all'indirizzo [www.unipd.it/avvisi-ammissione-corsi](http://www.unipd.it/avvisi-ammissione-corsi)

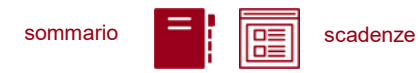

Per quanto non specificato nel presente Bando di ammissione si fa riferimento alla normativa vigente.

Padova, *data della registrazione*

## LA RETTRICE

### Prof.ssa Daniela Mapelli *firmato digitalmente ai sensi del d.lgs. 82/2005*

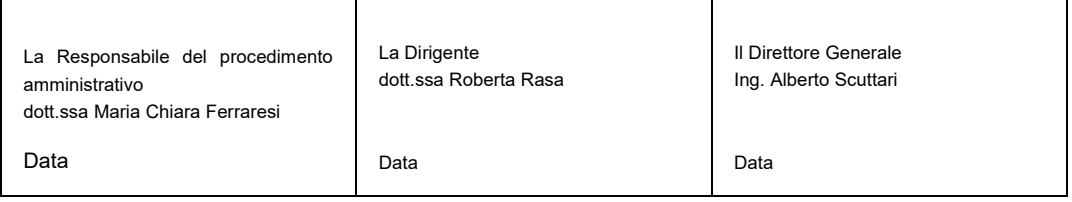

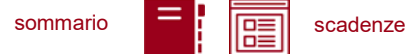

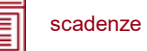

# <span id="page-16-0"></span>**ALLEGATO 1 – RICONOSCIMENTO CREDITI PREGRESSI PER L'ABBREVIAZIONE DI CARRIERA**

#### **Riconoscimento crediti pregressi**

Per il riconoscimento di crediti già acquisiti e l'abbreviazione di carriera deve essere presentata una domanda di valutazione preventiva on line. Modalità e scadenze (indicativamente tra giugno e la prima metà di luglio 2024) verranno pubblicate alla pagina [www.unipd.it/riconoscimento-crediti](http://www.unipd.it/riconoscimento-crediti-pregressi)[pregressi.](http://www.unipd.it/riconoscimento-crediti-pregressi)

La Commissione valutatrice predispone una delibera contenente:

- 1. elenco delle attività formative/crediti riconosciuti e/o integrazioni;
- 2. anno di ammissione proposto:
	- chi viene proposto per l'ammissione al **primo anno** deve partecipare alle selezioni come indicato al [punto 1.2,](#page-3-2) senza alcuna differenza rispetto a chi non ha presentato la domanda di riconoscimento crediti;
	- chi viene proposto per l'ammissione ad **anni successivi al primo** deve seguire quanto indicato al punto successivo: [Candidati ammissibili 2° e 3° anno.](#page-16-1)

Per maggiori informazioni sulle modalità di riconoscimento delle attività formative, nonché per eventuali chiarimenti sulla delibera ricevuta è possibile contattare il Back office del proprio corso di studio: [www.unipd.it/backoffice-carriere-studenti](http://www.unipd.it/backoffice-carriere-studenti) - [scienzepolitiche.studenti@unipd.it.](mailto:scienzepolitiche.studenti@unipd.it)

#### <span id="page-16-1"></span>**Candidati ammissibili al 2° e 3° anno**

Il numero dei posti disponibili al 2° e 3° anno viene pubblicato alla pagina [www.unipd.it/ammissioni](http://www.unipd.it/ammissioni-esp-serviziosociale)[esp-serviziosociale](http://www.unipd.it/ammissioni-esp-serviziosociale) entro la scadenza delle domande di valutazione preventiva on line.

Entro la chiusura delle preimmatricolazioni [\(punto 2.1\)](#page-5-0), in base al numero di domande pervenute, alla stessa pagina verrà pubblicata una comunicazione sull'assegnazione dei posti disponibili:

- 1. nel caso in cui il numero dei candidati ammissibili sia inferiore al numero di posti disponibili, i candidati risulteranno ammessi all'anno di ammissione proposto;
- 2. nel caso in cui il numero dei candidati ammissibili al 2° e 3° anno superi i posti disponibili al 2° e 3° anno, verrà formata una graduatoria secondo i criteri definiti dal corso di studi.

I candidati *idonei*<sup>4</sup> e *non ammessi*<sup>5</sup> potranno immatricolarsi solo al 1° anno partecipando alle selezioni come indicato al [punto 1.2,](#page-3-2) senza alcuna differenza rispetto a chi non ha presentato la domanda di riconoscimento crediti.

Dopo aver ricevuto la delibera di riconoscimento crediti ed essere risultati ammessi nelle eventuali graduatorie per l'accesso ad **anni successivi al primo**, le scadenze per completare le procedure di accesso ai corsi sono le seguenti:

<sup>4</sup> Un candidato è idoneo se nella delibera la commissione propone l'ammissione al 2° o 3° anno.

<sup>5</sup> Un candidato è ammesso se, oltre ad essere idoneo, si colloca in posizione utile in graduatoria.

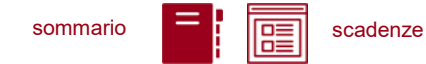

- immatricolazione: dal giorno di pubblicazione della graduatoria ed entro il 30 settembre 2024 (intera giornata);
- trasferimento in ingresso: dal giorno di pubblicazione della graduatoria ed entro il 30 settembre 2024 (intera giornata);
- cambio corso: dal 2 settembre (o dal giorno di pubblicazione della graduatoria, se successivo) al 30 settembre 2024 (intera giornata).

Le istruzioni per completare immatricolazione, trasferimento o cambio corso dopo aver ricevuto la delibera di riconoscimento crediti sono disponibili al seguente documento: [www.unipd.it/node/80233.](http://www.unipd.it/node/80233)